# **Comune di Sommariva Perno Provincia di Cuneo**

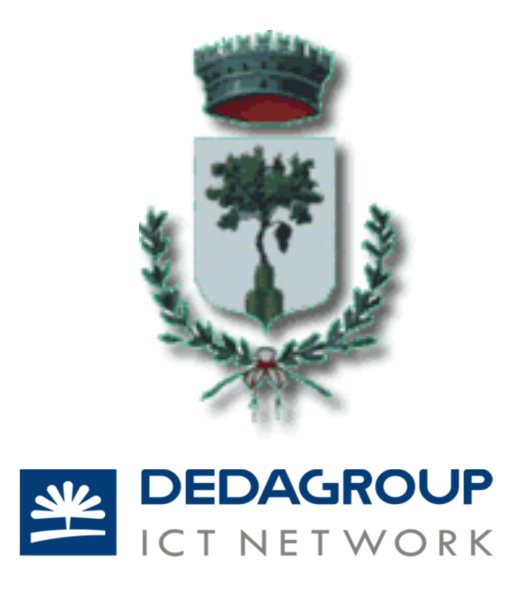

# **Allegato n. 1 Definizioni e norme di riferimento (Glossario)**

Ai fini del presente Manuale si intende:

- per "**Amministrazione**", Amministrazione comunale di Sommariva Perno;
- per "**Testo Unico**", il decreto del Presidente della Repubblica 20 dicembre 2000 n.445 Testo unico delle disposizioni legislative e regolamentari in materia di documentazione amministrativa;
- per "**Regole tecniche**", il decreto del Presidente del Consiglio dei Ministri 31 ottobre 2000, Regole tecniche per il protocollo informatico di cui al DPR 20 ottobre 1998, n. 428 e al DPCM del 3 dicembre 2013 inerente regole tecniche per il protocollo informatico;
- per "**CAD**", il Decreto Legislativo 7 marzo 2005 n. 82 Codice dell'amministrazione digitale modificato dal Decreto Legislativo 30 dicembre 2010, n. 235.
- **Segnatura di protocollo**: l'apposizione o l'associazione all'originale del documento, in forma permanente e non modificabile, delle informazioni riguardanti il documento stesso;
- **Classificazione**: l'attività che consente di organizzare tutti i documenti correnti prodotti dall'Amministrazione, secondo uno schema articolato di voci (il cd. titolario) che descrive l'attività del soggetto produttore identificandone funzioni e competenze;
- **Assegnazione:** l'operazione d'individuazione dell'ufficio competente per la trattazione del procedimento amministrativo o affare, cui i documenti si riferiscono;
- **Titolario di classificazione**: un sistema precostituito di partizioni astratte gerarchicamente ordinate, individuato sulla base dell'analisi delle funzioni dell'Amministrazione, che consente di classificare, in maniera logica, sistematica e coerente, la documentazione archivistica, che venga prodotta o comunque acquisita dall'Amministrazione, durante lo svolgimento dell'attività amministrativa;
- **Fascicolo**: l'unità archivistica che raccoglie i documenti relativi ad un procedimento amministrativo o ad un affare.
- **Casella PEC**: casella di posta elettronica, istituita da un'AOO, per la ricezione dall'esterno e per la spedizione all'esterno dei messaggi da registrare a protocollo.
- **Firma digitale**: particolare tipo di firma elettronica qualificata basata su un sistema di chiavi asimmetriche a coppia, una pubblica e una privata, che consente al titolare, tramite la chiave privata, e al destinatario, tramite la chiave pubblica, rispettivamente, di rendere manifesta e di verificare la provenienza e l'integrità di un documento informatico o di un insieme di documenti informatici.
- **Registro giornaliero di protocollo RGP:** registro su cui si annotano quotidianamente i documenti ricevuti e spediti dal Comune di Sommariva Perno; è atto pubblico di fede privilegiata.

Si riportano, di seguito, gli acronimi utilizzati più frequentemente:

- **AOO** Area Organizzativa Omogenea: insieme definito di unità organizzative di una amministrazione, che usufruiscono, in modo omogeneo e coordinato, di comuni servizi per la gestione dei flussi documentali. In particolare una AOO utilizza per il servizio di protocollazione un'unica sequenza numerica, rinnovata ogni anno solare. Il Comune di Sommariva Perno costituisce un'unica AOO.
- **MdG** Manuale di Gestione del protocollo informatico e gestione documentale
- **RPA** Responsabile del Procedimento Amministrativo il dipendente che ha la responsabilità dell'esecuzione degli adempimenti amministrativi relativi ad un affare;
- **RSP** Responsabile del Servizio per la tenuta del Protocollo informatico, la gestione dei flussi documentali e degli archivi;
- **PdP** Prodotto di Protocollo informatico l'applicativo SW sviluppato o acquisito dall'amministrazione/AOO per implementare il servizio di protocollo informatico;
- **UOP** Unità Organizzative di registrazione di Protocollo rappresentano gli uffici che svolgono attività di registrazione di protocollo in ingresso;
- **UO** Unità Organizzative un ufficio dell'AOO che utilizza i servizi messi a disposizione dal sistema di protocollo informatico; ovvero il soggetto destinatario del documento.

### **Allegato n. 2 Elenco sedi di protocollo in ingresso**

La sede del protocollo in ingresso principale è presso il protocollo centrale dell'Ente in Piazza Marconi 8, Sommariva Perno, CN.

L'ufficio protocollo è anche il punto di ricezione della PEC istituzionale dell'ente che è sommariva.perno@cert.ruparpiemonte.it

Oltre al protocollo centrale il cittadino può consegnare documentazione cartacea presso la Polizia Locale e presso l'Ufficio tecnico.

### **Allegato n. 3 Elenco dei dipendenti comunali in possesso di firma digitale**

- Ragioneria Marisa Coraglia
- Tributi Adriana Venturino
- Segreteria Mennella Ciro
- Servizi Produttivi Gaspare Rosso
- Sindaco Simone Torasso

# **Allegato n. 4 Elenco dei documenti soggetti a registrazione particolare in ambito comunale ovvero esclusi dal Pdp Evol-x**

I documenti di cui all'elenco sottostante sono esclusi dalla registrazione tramite Pdp e seguono modalità di registrazione a se stante.

- Deliberazioni e Atti del Sindaco
- Determinazioni
- Decreti
- Verbali
- Ordinanze
- Contratti

### **Allegato n. 5 Elenco dei documenti esclusi dalla registrazione di protocollo**

Sono oggetto di registrazione obbligatoria i documenti ricevuti e spediti dall'amministrazione e tutti i documenti informatici.

**Sono escluse dalla protocollazione, ai sensi dell'art. 53. c. 5 del DPR n. 445/2000 le seguenti tipologie documentarie:** 

- Gazzette ufficiali, Bollettini ufficiali PA
- Notiziari PA
- Giornali, Riviste, Libri
	- Allegati al Manuale del protocollo informatico Sommariva Perno, CN
- Materiali pubblicitari
- Note di ricezione delle circolari
- Note di ricezione altre disposizioni
- Materiali statistici
- Atti preparatori interni
- Offerte o preventivi di terzi non richiesti
- Inviti a manifestazioni (che non attivino procedimenti amministrativi)
- Biglietti d'occasione (condoglianze, auguri, congratulazioni, ringraziamenti ecc.)
- Documentazione già soggetta, direttamente o indirettamente, a registrazione particolare (es. vaglia, assegni)

# **Vengono altresì esclusi dall'obbligo di protocollazione i seguenti documenti cartacei/digitali interni:**

- Richieste ferie
- Richieste permessi
- Richieste di rimborso spese e missioni
- Verbali
- Le ricevute di ritorno delle raccomandate A.R.
- Documenti che per loro natura non rivestono alcuna rilevanza giuridico-amministrativa presente o futura
- Corsi di aggiornamento, Convocazioni ad incontri o riunioni e corsi di formazione interni

### **Vengono altresì esclusi dall'obbligo di protocollazione i seguenti documenti cartacei/digitali esterni:**

- Pubblicità conoscitiva di convegni
- Pubblicità in generale
- Offerte e Listini prezzi

# **Allegato n. 6 Elenco dei documenti soggetti a riservatezza**

Per i procedimenti amministrativi o gli affari per i quali si renda necessaria la riservatezza delle informazioni o il differimento dei termini di accesso, è previsto all'interno dell'Amministrazione/AOO una modalità di gestione "riservata", non disponibile alla consultazione dei soggetti non espressamente abilitati.

Segue l'elenco dei documenti soggetti a riservatezza:

- Documenti relativi a vicende di persone o a fatti privati o particolari;
- Documenti di carattere politico e di indirizzo che, se resi di pubblico dominio, possono ostacolare il raggiungimento degli obbiettivi prefissati;
- Documenti dalla cui contestuale pubblicità possa derivare pregiudizio a terzi o al buon andamento dell'attività amministrativa;
- Corrispondenza legata a vicende di persone o a fatti privati o particolari;
- Le tipologie di documenti individuati dall'art. 24 della legge 7 agosto 1990 n. 241; dall'art. 8 del DPR 27 giugno 1992 n. 352, nonché dalla legge 675/96 (e successive modifiche ed integrazioni) e norme collegate.

# **Allegato n. 7 PEC dell'Ente**

L'indirizzo pec istituzionale dell'ente è: sommariva.perno@cert.ruparpiemonte.it

Oltre alla pec istituzionale ci sono:

- comunesommarivapcert@pec.it
- Allegati al Manuale del protocollo informatico Sommariva Perno, CN • polizialocale.sommarivaperno@pec.it

#### • ufficiotecnico.sommarivaperno@pec.it

L'architettura del Pdp EvolX è conforme alla normativa CNIPA per l'interoperabilità tra registri di protocollo di AOO diverse a garanzia dell'interoperabilità anche verso altri sistemi.

Esiste la possibilità di archiviare i documenti in forma elettronica; Posta in arrivo e in partenza; assegnazione automatica del numero di protocollo, mittente/destinatario e oggetto; Produzione del file segnatura.xml.

Esiste anche la possibilità di gestire la posta elettronica tramite Outlook Express, Outlook, o in modalità WEB MAIL (indipendentemente dal client di posta utilizzato dall'Operatore).

# **Allegato n. 8 Linee guida per l'inserimento e l'aggiornamento dei dati nel protocollo informatico e per la compilazione della banca dati inerente le Rubriche anagrafiche.**

In particolare sono state identificate le seguenti modalità operative:

#### **Maiuscole e minuscole**

Di norma per l'inserimento dei dati si devono usare le maiuscole e le minuscole secondo l'uso attuale. Per quanto riguarda il protocollo informatico dell'ente e la banca dati dell'anagrafica unica si è scelto di usare sempre la maiuscola.

#### **Segni di interpunzione**

Al fine di consentire una facile interrogazione delle informazioni inserite nelle banche dati si deve limitare l'uso dei segni di interpunzione nelle intitolazioni di nomi collettivi, di enti, ditte ecc.; questi sono consentiti nel caso facciano parte integrante dell'intitolazione.

Nell'indicazione della ragione sociale (spa, srl ecc.) delle ditte (individuali o società) non si useranno i punti fermi:

no S.P.A., S.R.L, S.p.a., S.p.A., S.r.l., S.r.L. **si** SPA, SRL no I.N.P.S., I.N.A.I.L., C.C.I.A.A: **si** INPS, INAIL, CCIAA

L'eventuale nome di una ditta o di un ente scritto fra virgolette non andrà inserito con le virgolette: no ASSOCIAZIONE "SBIRRANDO" **si** ASSOCIAZIONE SBIRRANDO

Nell'utilizzo dei segni di interpunzione si rimanda alle regole di scrittura: non deve mai precedere al segno uno spazio; dopo il segno e prima della parola successiva uno spazio; prima e dopo la lineetta uno spazio; la lineetta quando è tra due parole che esprimono un termine composto non deve avere spazi; il segno di parentesi segue la parola preceduto da uno spazio, all'interno della parentesi la prima parola è scritta subito dopo il segno di parentesi senza essere preceduta da uno spazio; etc:

no LUNEDÌ , MARTEDÌ; LUNEDÌ,MARTEDÌ; LUNEDÌ ,MARTEDÌ **si** LUNEDÌ, MARTEDÌ

no I COLORI SONO : BLU, NERO, ECC.; I COLORI SONO:BLU, NERO, ECC.; I COLORI SONO :BLU, NERO, ecc. **si** I COLORI SONO: BLU, NERO, ecc.

no PROVINCIA DI BERGAMO-DIREZIONE GENERALE

Allegati al Manuale del protocollo informatico – Sommariva Perno, CN

**s**i PROVINCIA DI BERGAMO - DIREZIONE GENERALE

no GIURIDICO - AMMINISTRATIVO **si** GIURIDICO-AMMINISTRATIVO

no ( VERDE, ROSSO ) **si** (VERDE, ROSSO)

#### **Nomi di persona**

L'inserimento dei nomi di persona va fatto scrivendo prima il cognome e poi il nome; sono esclusi tutti i titoli di cortesia (eccellenza, reverendo, ecc.), di onorificenza, predicati nobiliari (N.H., N.D. ecc.), i titoli accademici (dott., ing. ecc.) e tutto ciò che non corrisponda al nome.

L'eventuale titolo professionale deve essere inserito dopo il nome, dopo un trattino preceduto e seguito da uno spazio no VERDI CRISTIANO - INGEGNERE.

no DOTT. ING. VERDI CRISTIANO; **si** VERDI ING. CRISTIANO;

#### **Nomi di persona giuridica, ditte individuali, enti pubblici, società**

Le denominazione delle persone giuridiche ecc. devono essere inserite come appaiono nella carta intestata facendo attenzione fra il logo e l'intestazione che spesso non corrispondono, scegliendo fra le due l'intestazione:

no ING. VERDI CRISTIANO - STUDIO ASSOCIATO; no VERDI CRISTIANO - INGEGNERE – STUDIO ASSOCIATO **si** STUDIO ASSOCIATO VERDI CRISTIANO.

In mancanza dell'intestazione completa si preferisca il logo, oppure ricorrendo al responsabile del procedimento si rintracci la definizione originale da immettere nella banca dati. La tipologia della società (srl ecc.) va scritta non puntata (vedi sopra). Nei nomi di enti deve essere scritto COMUNE DI e non CITTA' DI.

I nomi di enti o persona giuridica, non devono essere abbreviati, se non nel caso in cui siano meglio conosciuti con l'acronimo: no MIN. LAV. E PREV. SOCIALE; **si** MINISTERO DEL LAVORO E DELLA PREVIDENZA SOCIALE no INPS - IST. NAZ. PREVIDENZA SOCIALE no ISTITUTO NAZ. PREV. SOCIALE si INPS

Molti enti hanno più sedi e sezioni o strutture, per l'inserimento dei dati valgono le stesse regole con l'aggiunta della denominazione della sede distaccata o sezione dopo la lineetta preceduta e seguita da uno spazio

no DIREZIONE GENERALE CULTURA REGIONE LOMBARDIA; **si** REGIONE LOMBARDIA - DIREZIONE GENERALE CULTURA.

#### **Intestazione, ufficio, firmatario**

Nell'inserimento dell'intestazione di una lettera deve essere distinto il firmatario dall'ente o persona giuridica, dalla ditta individuale o società. no SINDACO DEL COMUNE DI BERGAMO **si** COMUNE DI BERGAMO

no IL MINISTRO DELL'ECONOMIA E DELLE FINANZE;

Allegati al Manuale del protocollo informatico – Sommariva Perno, CN

#### si MINISTERO DELL'ECONOMIA E DELLE FINANZE

no IL PRESIDENTE DELLA PROVINCIA DI COMO; **si** PROVINCIA DI COMO

#### **Nomi stranieri**

I nomi di persona, di città, o di qualsiasi ente straniero vanno inseriti nella versione originale, solo lo stato va scritto in lingua italiana.

#### **Indirizzo**

Per quanto riguarda gli indirizzi di residenza devono essere inseriti quelli dichiarati nella carta intestata; per quelli degli enti pubblici andrà sempre inserito l'indirizzo giuridico dichiarato; per gli uffici decentrati quello della sede dell'ufficio; non devono essere inserite posizioni in anagrafica incomplete di parte dell'indirizzo: luogo, provincia, via, numero civico, codice avviamento postale. Nel caso di Associazioni, se manca l' indirizzo della sede, inserire NOME ASSOCIAZIONE C/O REFERENTE con l'indirizzo del referente.

#### **Casi particolari**

Tutti i casi particolari vengano discussi con il Responsabile del servizio archivio/protocollo prima dell'inserimento nella banca dati.

#### **Inserimento**

Nel caso di inserimento di nuova anagrafica, devono essere compilati i seguenti dati:

- Tipo anagrafica
- Codice Fiscale/Partita Iva
- Nome
- Cognome / Ragione Sociale in caso di persona giuridica
- indirizzo email (qui riportare l'indirizzo PEC se disponibile)
- Indirizzo (facoltativo)
- Città (facoltativo)
- Provincia (facoltativo)
- C.a.p. (facoltativo)
- Nazione (facoltativo)

# **Allegato n. 9 Elenco delle funzioni del Pdp Evolx e caratteristiche generali**

#### **Funzionalità**

Il software di gestione del protocollo informatico EVOLX è abilitato per la gestione delle seguenti funzionalità:

- Associazione operatori ad uffici. Gestione delle Restrizioni;
- Registrazione con l'attribuzione del numero di protocollo;
- Integrazione con Modelli di Testo, in fase di protocollazione Posta in Partenza;
- Gestione degli Atti contenenti dati Sensibili;

- Classificazione in modo di permetterne una immediata identificazione in fase di interrogazione (Titolo e Classe);

- Gestione delle scansioni documenti in doppia modalità (protocollazione massiva con riconoscimento tramite etichette con codici a barre, oppure scansione "al volo");

- Gestione degli allegati (con eventuale trasformazione in documenti di tipo PDF);
- Assegnazione ai destinatari per competenza o conoscenza del documento protocollato;
- Gestione della concatenazione tramite gli Atti Antecedenti e/o Susseguenti;

- Apertura e gestione del fascicolo e/o sottofascicolo, all'interno del quale potranno essere inseriti i documenti protocollati.

- Movimentazione Atti tra fascicoli e sottofascicoli;
- Archiviazione dei Fascicoli;
- Movimentazione, presa in carico, restituzione dei documenti da parte dei destinatari;

- Stampe varie, elenchi, distinte postali, assegnazione, distribuzione, registro protocollo, grafici, gestione delle Tracce (file di Log), ecc;

- Pubblicazione Atti, Ordinanze e/o Decreti su Albo Web con eventuali allegati.
- Gestione delle mailing list di notifica Atti Pubblicati;

- Gestione delle Ordinanze e/o Decreti – Decisioni Interne.

#### **Aderenza alla normativa**

Il software è conforme alla normativa nazionale D.P.R. n. 445/2000 dl 82, e pienamente rispondente alle regole e alle norme emanate da CNIPA in materia di tenuta del protocollo informatico.

Il software può essere utilizzato con una gestione minima, oppure per una gestione estesa in base all'organizzazione che intende utilizzare l'Ente.

Le norme utilizzate per lo sviluppo del software sono adeguate a:

- DPCM 31/10/2000;
- Circolare N. 28 del 2001;
- Deliberazione Aipa N. 42 del 2001;
- Linee Guida per l'adozione informatico e per il trattamento informatico dei procedimenti amministrativi;
- DPR 3 dicembre 2013 Regole tecniche per il protocollo informatico ai sensi degli articoli 40 -bis , 41, 47, 57 -bis e 71, del Codice dell'amministrazione digitale di cui al decreto legislativo n. 82 del 2005.

#### **Tracciabilità**

Tutte le operazioni effettuate, vengono registrate in un apposito file di log, in modo da poter identificare e verificare in ogni momento qualsiasi l'attività eseguita ed il suo autore. Per ogni registrazione viene tracciato Codice Operatore, data, ora e minuti della modifica fatta. Con riporto del dato nuovo e dato vecchio modificato.

#### **Sicurezza**

L'applicativo Protocollo, garantisce la sicurezza dei dati.

Ad ogni operatore, secondo l'ufficio di appartenenza, è assegnato un codice ed una "password" d'accesso al sistema informatico di gestione del protocollo. Ogni operatore, identificato dal proprio codice, dal sistema informatico del protocollo, è responsabile della corrispondenza dei dati desunti dal documento protocollato con quelli immessi nel programma di protocollo di un documento all'immagine o file del documento stesso archiviato nel sistema informatico.

I livelli di autorizzazione, sono assegnati dal Responsabile del protocollo secondo i principi contenuti nel presente provvedimento.

Le abilitazioni possono limitare le seguenti attività:

- "Visibilità" l'utente abilitato visualizza una registrazione di protocollo, con l'esclusione dei documenti riservati (atti sensibili).
- "Inserimento" l'utente abilitato, inserisce i dati e provvede ad una registrazione di protocollo oppure al completamento dei dati di una registrazione di protocollo.
- "Modifica" l'utente è abilitato a modificare tutti o alcuni dei dati gestionali di una registrazione di protocollo, con l'esclusione dei dati obbligatori (cioè numero e data di protocollo, oggetto, mittente/destinatario).
- "Annullamento" l'utente è abilitato ad annullare una registrazione di protocollo.

**Ruoli** 

Gli operatori di protocollo, in base al loro livello di abilitazione, possono essere classificati nel seguente modo:

**1.** *Supervisore del protocollo***:** Il responsabile dell'Ufficio Archivio e Protocollo, in quanto supervisore del protocollo, ha tutte le abilitazioni consentite dal programma di gestione del protocollo, ed in particolare può:

- Individuare, in attuazione delle direttive del dirigente di area, gli utenti , attribuendo loro un livello di autorizzazione all'uso di funzioni della procedura, secondo gli uffici di appartenenza, distinguendo tra quelli abilitati alla consultazione dell'archivio, o di parti di esso, da quelli abilitati anche all'inserimento, modifica e aggiunta di dati.

- Disporre, in coordinamento con il responsabile informatico, di cui al comma successivo, affinché le funzionalità del sistema in caso di guasti o anomalie siano ripristinate al più presto, di norma entro 24 ore dal fermo delle attività di protocollazione. Nel caso non possibile Autorizza l'uso del protocollo d'emergenza.

- Garantire il buon funzionamento degli strumenti e dell'organizzazione delle attività di protocollazione.

- Autorizzare le operazioni di annullamento e di modifica del protocollo.

- Controllare l'osservanza delle norme del presente regolamento da parte del personale addetto.

- Promuovere la formazione e l'aggiornamento degli operatori.

- Promuovere, periodicamente, opportune verifiche sulle tipologie di documenti protocollati.

**2.** *Operatori protocollo generale***:** Sono tutti gli addetti dell'Ufficio Archivio e Protocollo. Le abilitazioni concesse sono: immissione protocollo in entrata, uscita e posta interna, modifica dei protocolli già inseriti su autorizzazione del supervisore, ricerca dati, visione di tutti i documenti archiviati.

**3.** *Responsabile informatico* svolge i seguenti compiti:

- Garantisce la funzionalità del sistema di gestione del protocollo informatico.

- Provvede a ripristinare al più presto le funzionalità del sistema in caso di interruzioni o anomalie.

Il responsabile informatico della sicurezza dei dati del protocollo informatico, in quanto supervisore del protocollo, ha tutte le abilitazioni consentite dal programma di gestione del protocollo:

- Immissione protocollo in entrata, in uscita e posta interna.

- Annullamento di protocolli già inseriti solo se autorizzato.

- Ricerca dati.

### **Allegato n. 10 Titolario**

Allo stato attuale il Comune di Sommariva Perno utilizza un unico titolario di classificazione, derivato da ASTENGO.

Il Servizio per la tenuta del protocollo informatico, della gestione dei flussi documentali e degli archivi raccoglie e concorda con i Responsabili dei singoli uffici le istanze di modifica, aggiornamento o integrazione del titolario adottato.